# *Сьогодні на уроці.*

Розділ. Алгоритмізація і програмування

### «*Алгоритм не розкіш, а засіб для досягнення*

 *мети»*

Шановні учні, я вас вітаю! Добра і здоров'я всім вам бажаю. А на уроці працюйте активно,

*7 клас Дата*

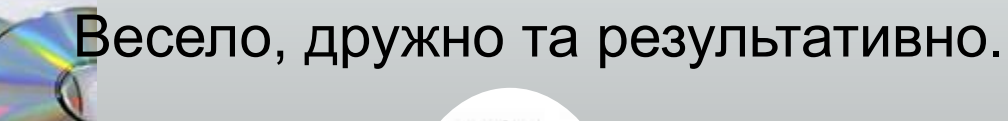

# *Сьогодні на уроці. Урок №1. Тема. Базові алгоритмічні структури: структури повторення та розгалуження. 7 клас Дата*

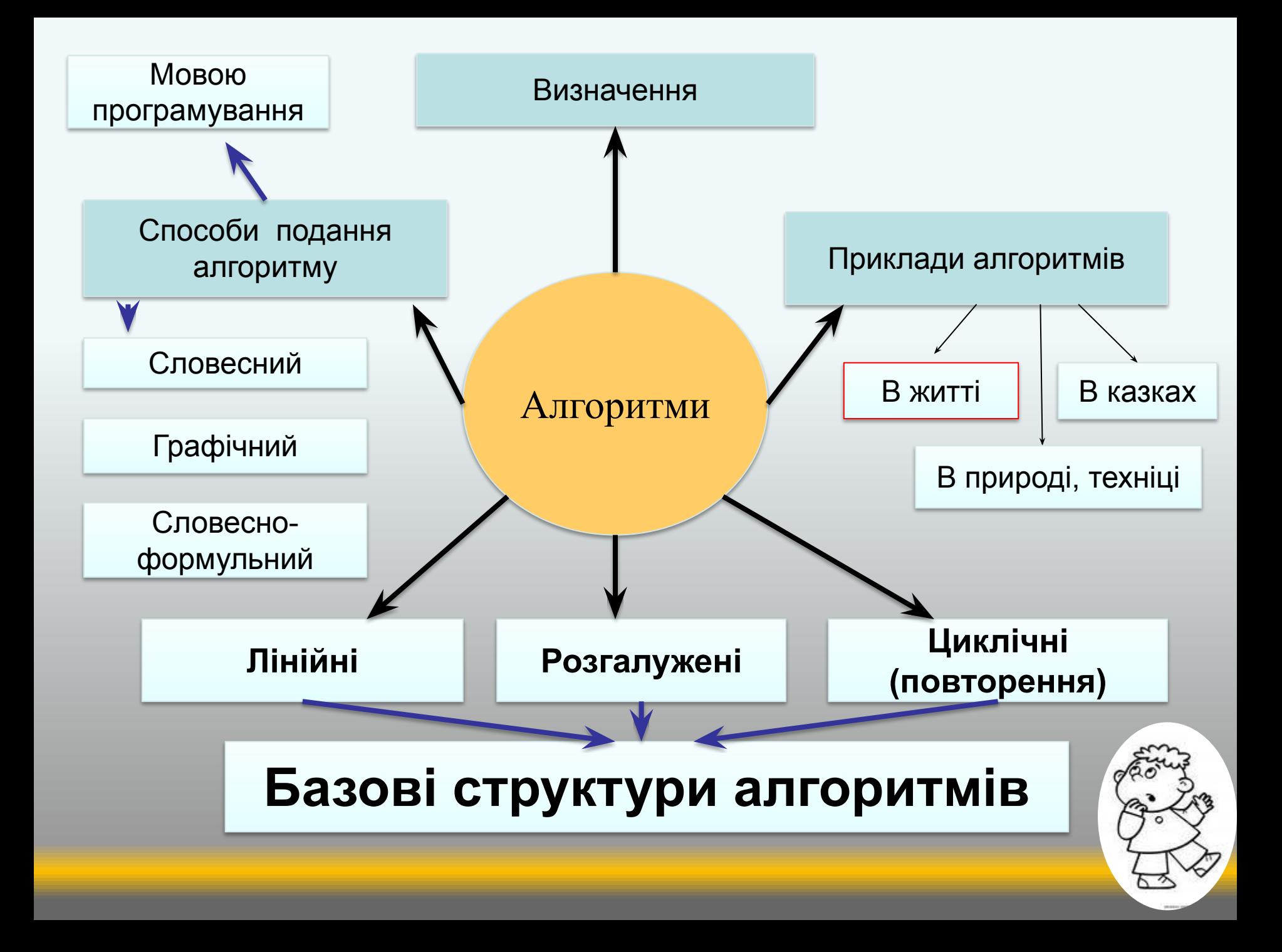

#### Блок - схема лінійного алгоритму: рецепт приготування каші з російської народної казки «Каша из топора»

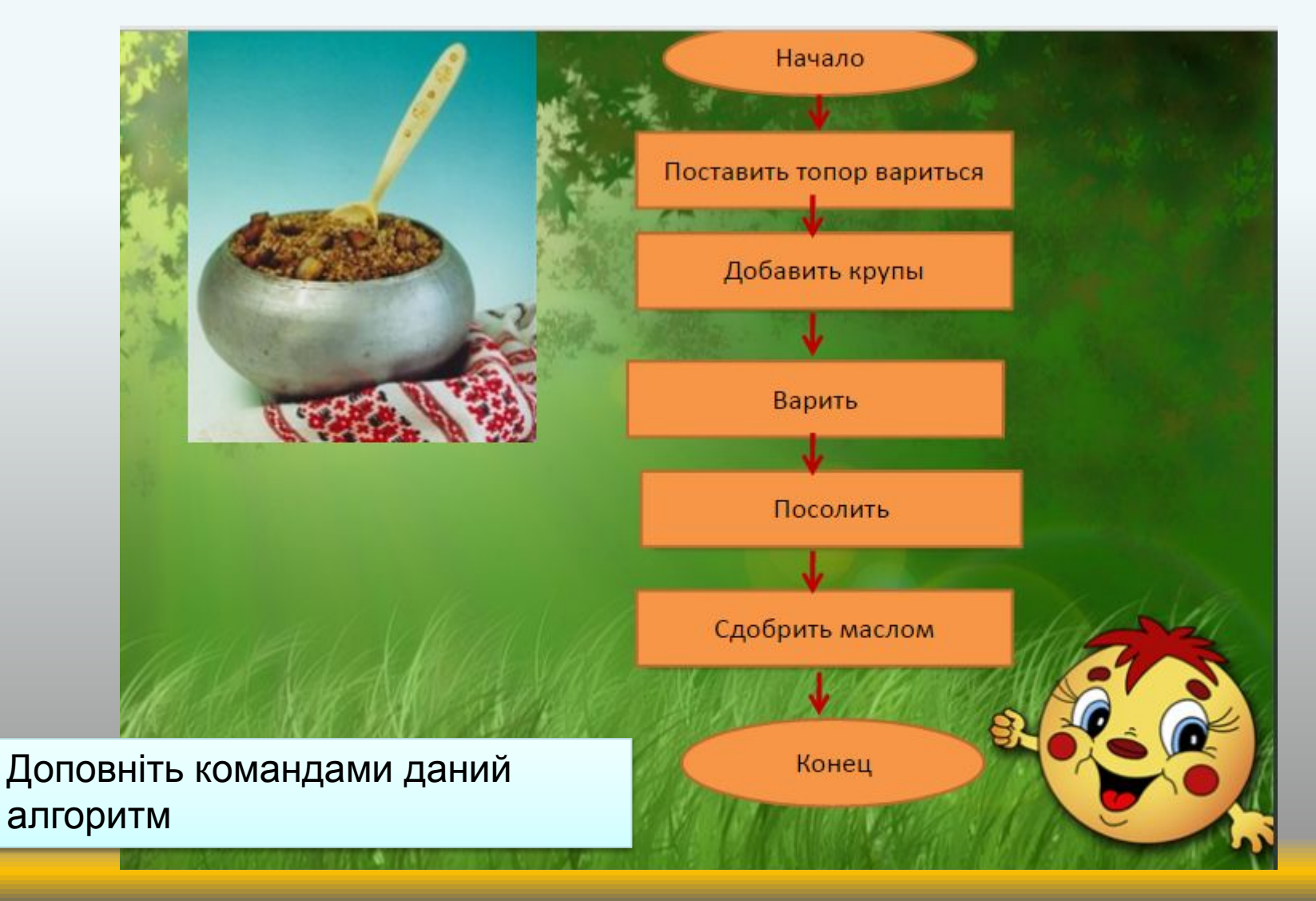

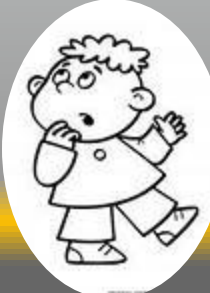

### **Лінійний алгоритм**

#### Як виконати домашнє завдання?

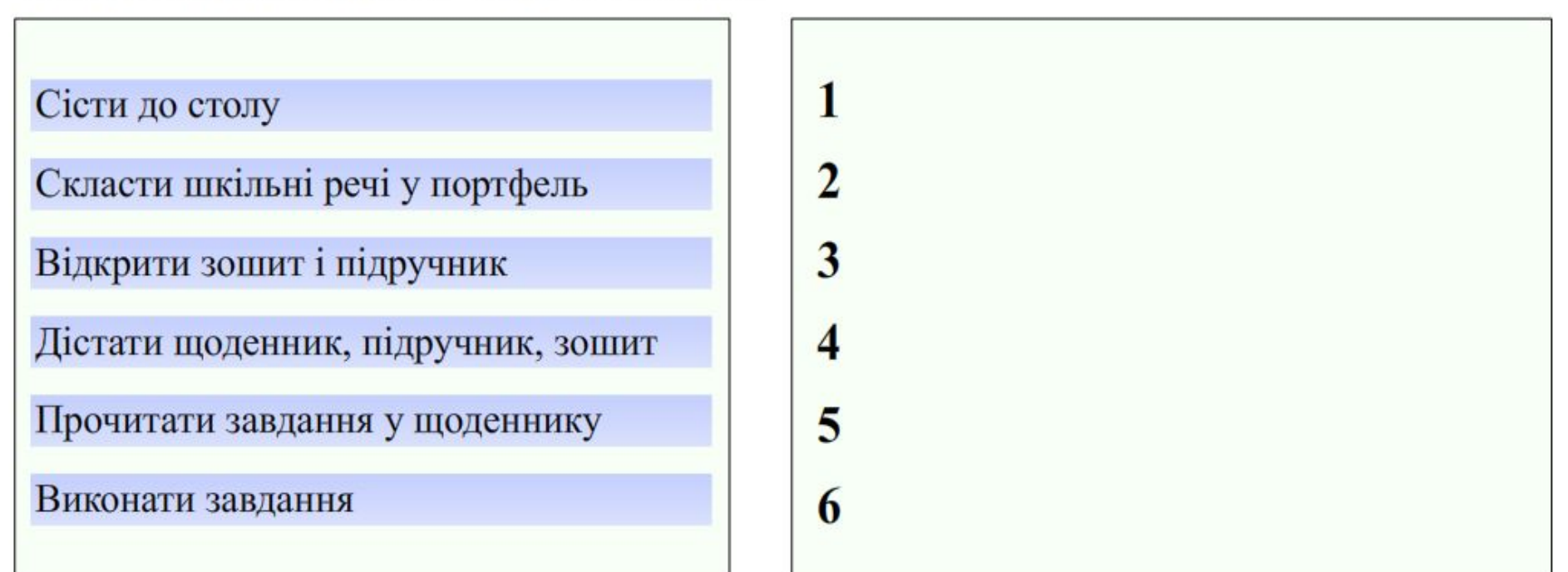

**Лінійний алгоритм** – це така алгоритмічна конструкція, в якій послідовно виконується дія (команда) за дією( командою).

Виконати завдання.

#### **Команда розгалуження в казках**

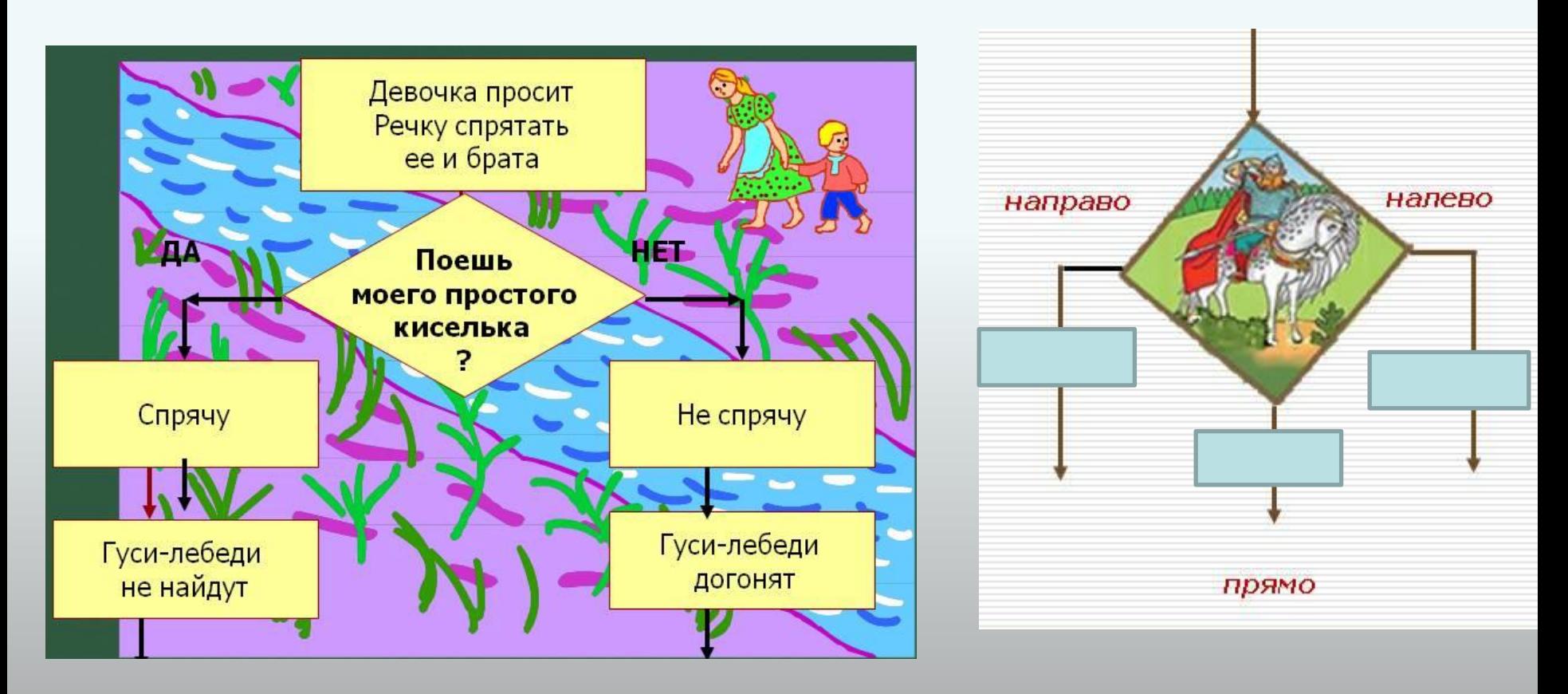

**А чи знайомі вам герої цих казок?**

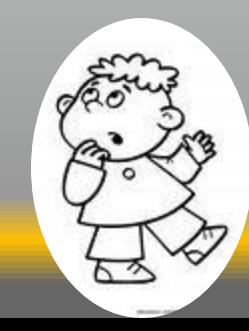

Історія виникнення алгоритмів з розгалуженнями:

 команду розгалуження для зміни порядку дій у алгоритмі запропонувала ще 150 років тому дочка Дж. Байрона, **Ада Лавлейс**, яка вважається першою програмісткою в світі. Її ідеї реалізували лише через 100 років. Так виникли алгоритми з розгалуженнями.

**Розгалуження –** це алгоритмічна конструкція, де перевіряється умова і залежно від її істинності чи хибності виконується та чи інша серія команд.

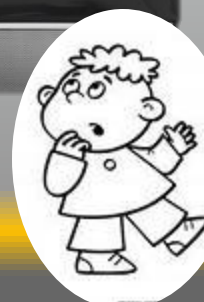

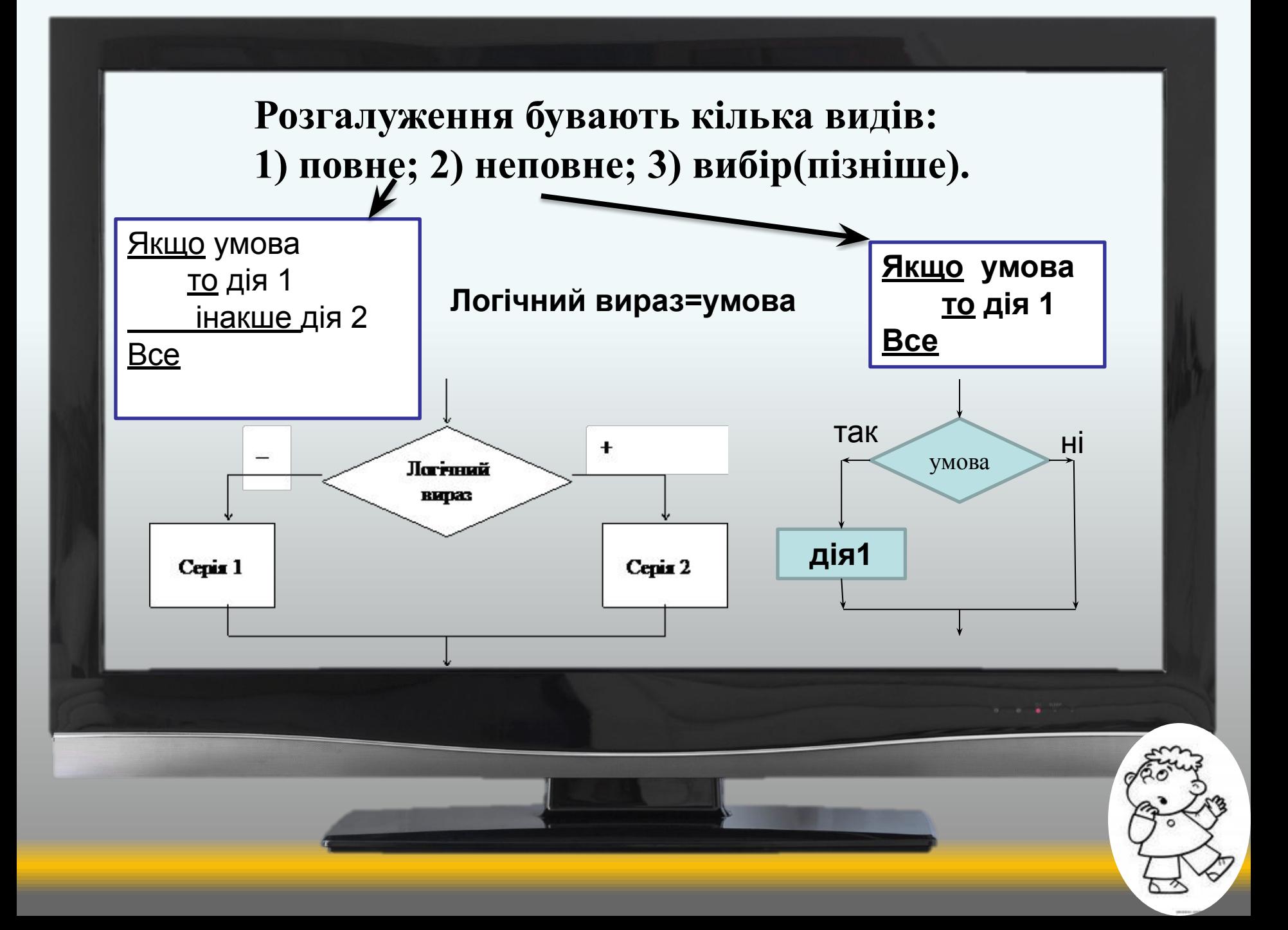

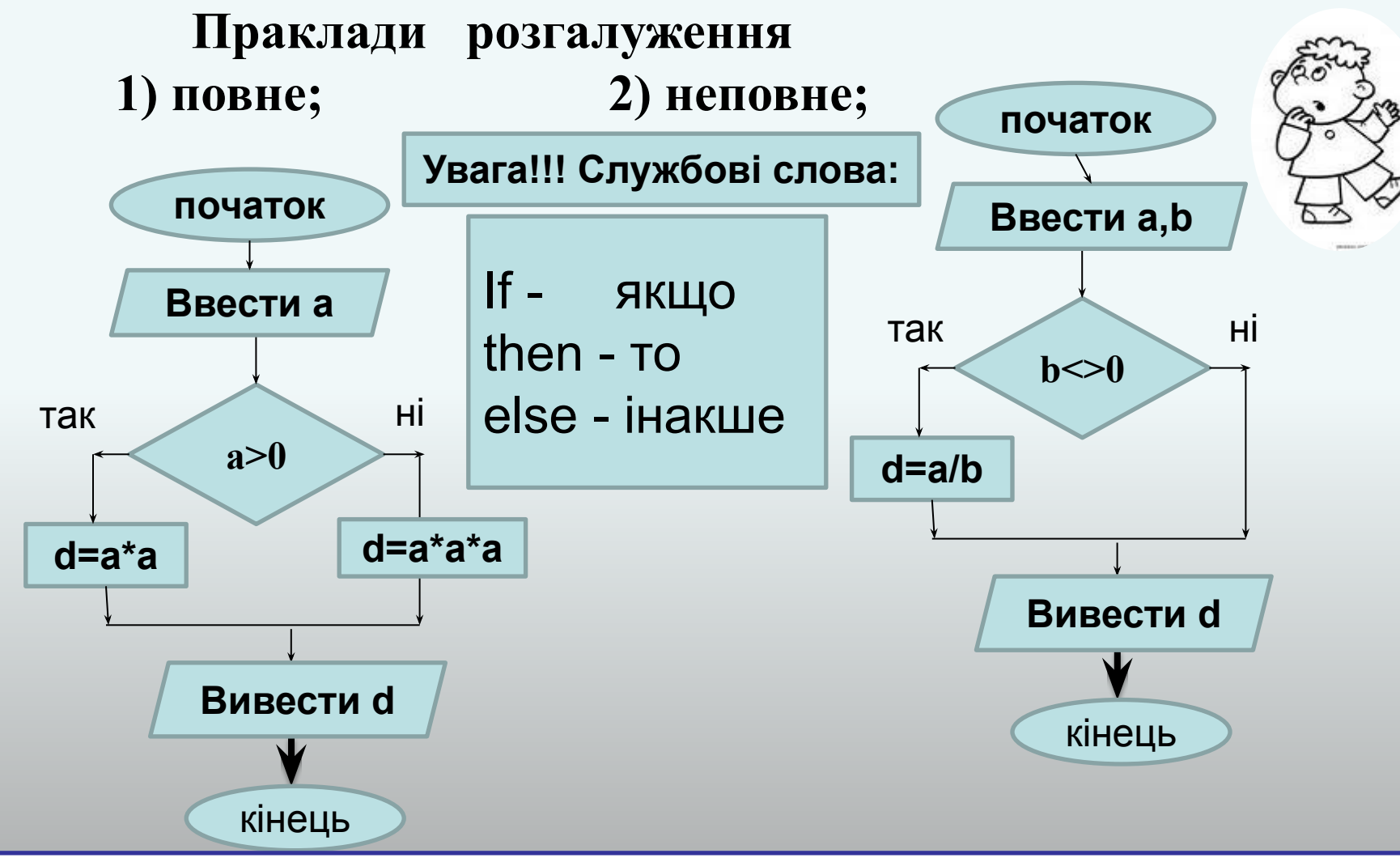

**У мові Паскаль повний умовний оператор записують так; IF <логічний вираз> then <команда 1> else <команда 2>**

**неповний умовний оператор записують так; IF <логічний вираз> then <команда 1>**

#### **Повне розгалуження**

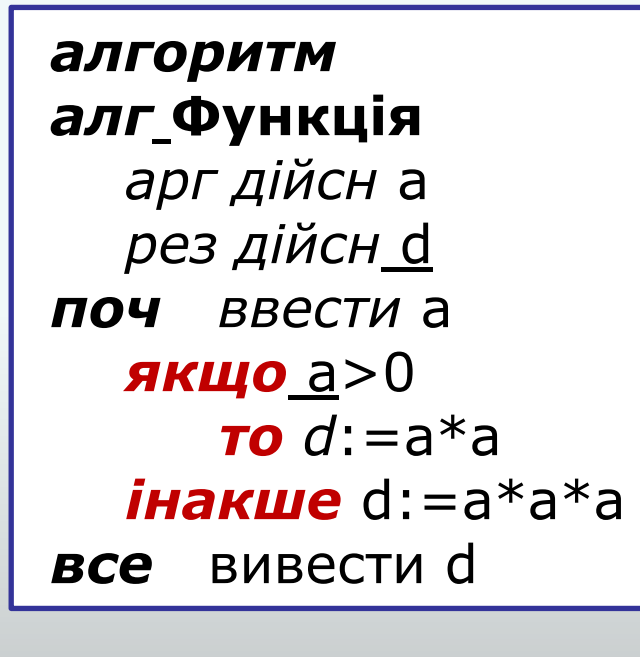

```
PROGRAM zadacha1;
Uses crt;
var a, d:real;
     begin
writeln(`Введіть a:');
  readln (a);
If a>0 then d:=a^*a else d:=a*a*a;
writeln('d=', d);
     end.
```
Ввести з клавіатури дійсне число **а**, якщо число **а** додатне, то обчислити квадрат числа **а** інакше обчислити куб числа **а** Результат позначити **d**

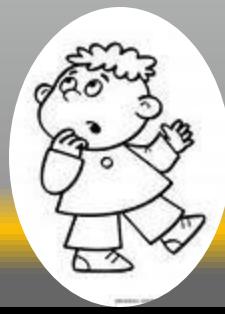

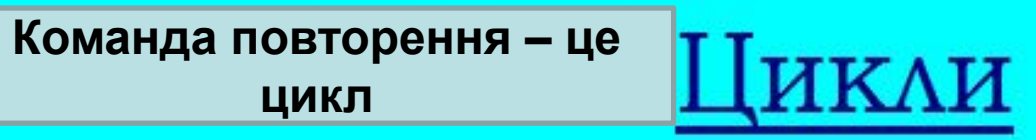

### Що ж таке цикл?

I з чим його їдять?

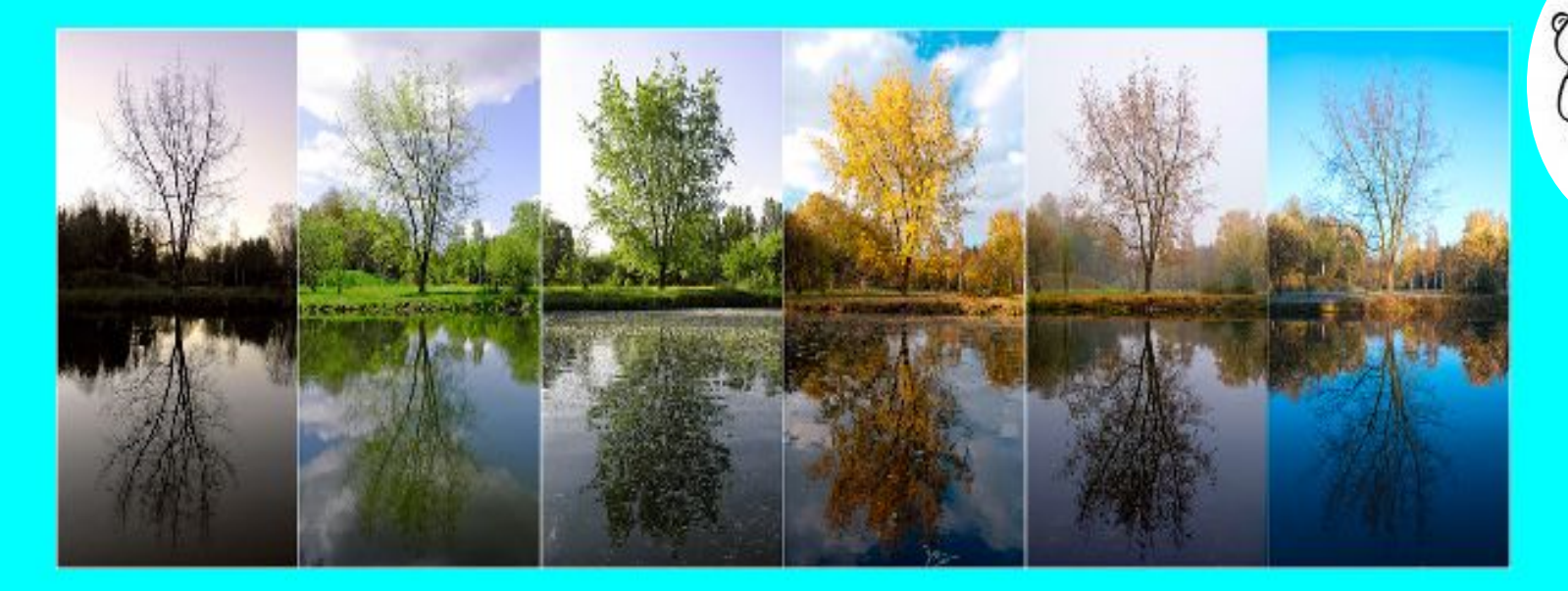

Цикл - це така алгоритмічна конструкція, де за певних умов оператор або серія операторів виконується багаторазово.

Цикл використовується при розв'язуванні таких задач, де необхідно повторити деяку послідовність команд більше одного разу.

### **Цикл з передумовою(невідома кількість повторень) (цикл - поки)**

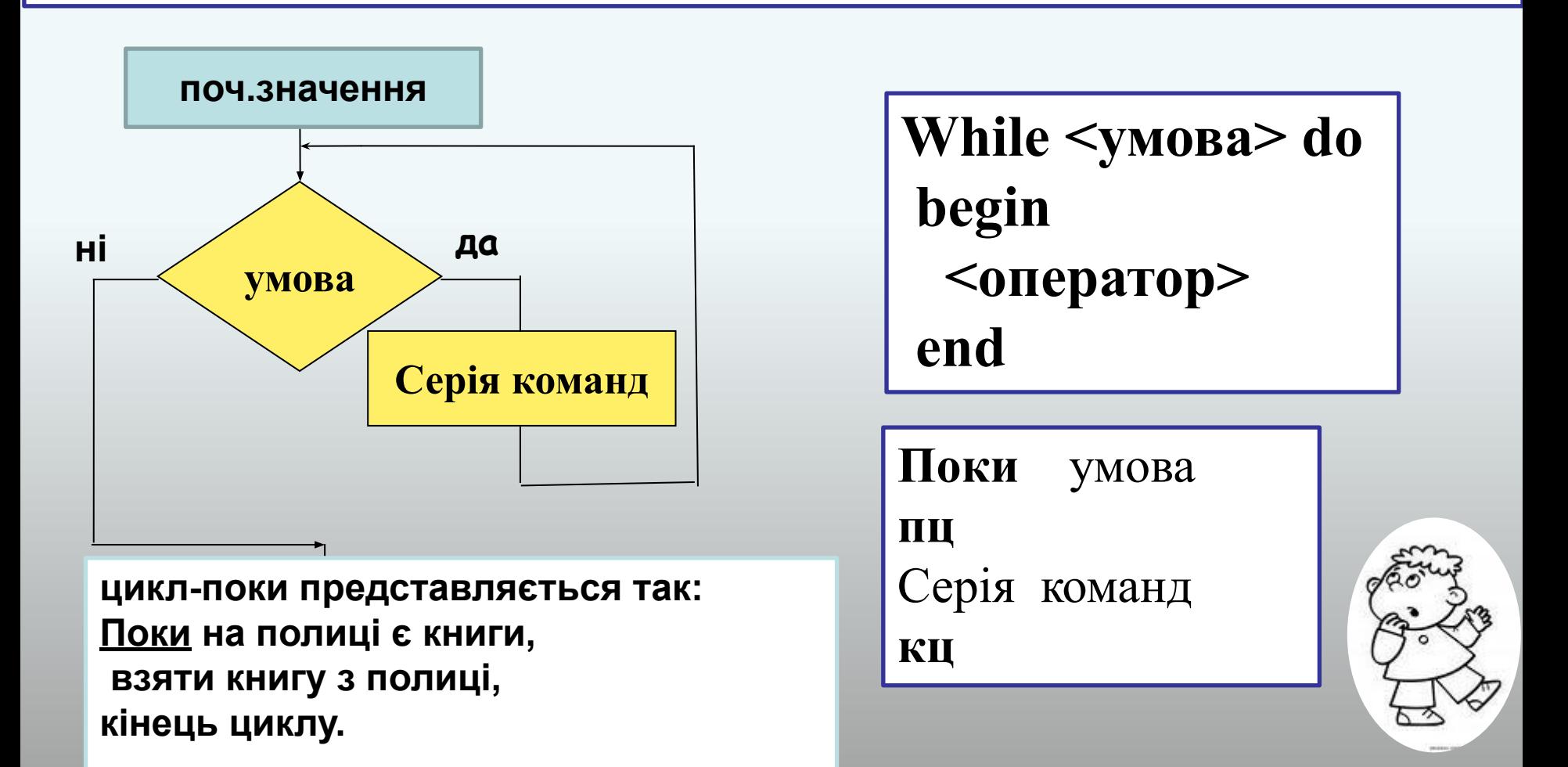

Спочатку перевіряється умова задачі і **поки** умова істинна, команда або серія команд виконується (повторюється)

### **Цикл з післяумовою (невідома кількість повторень) (цикл - repeat)**

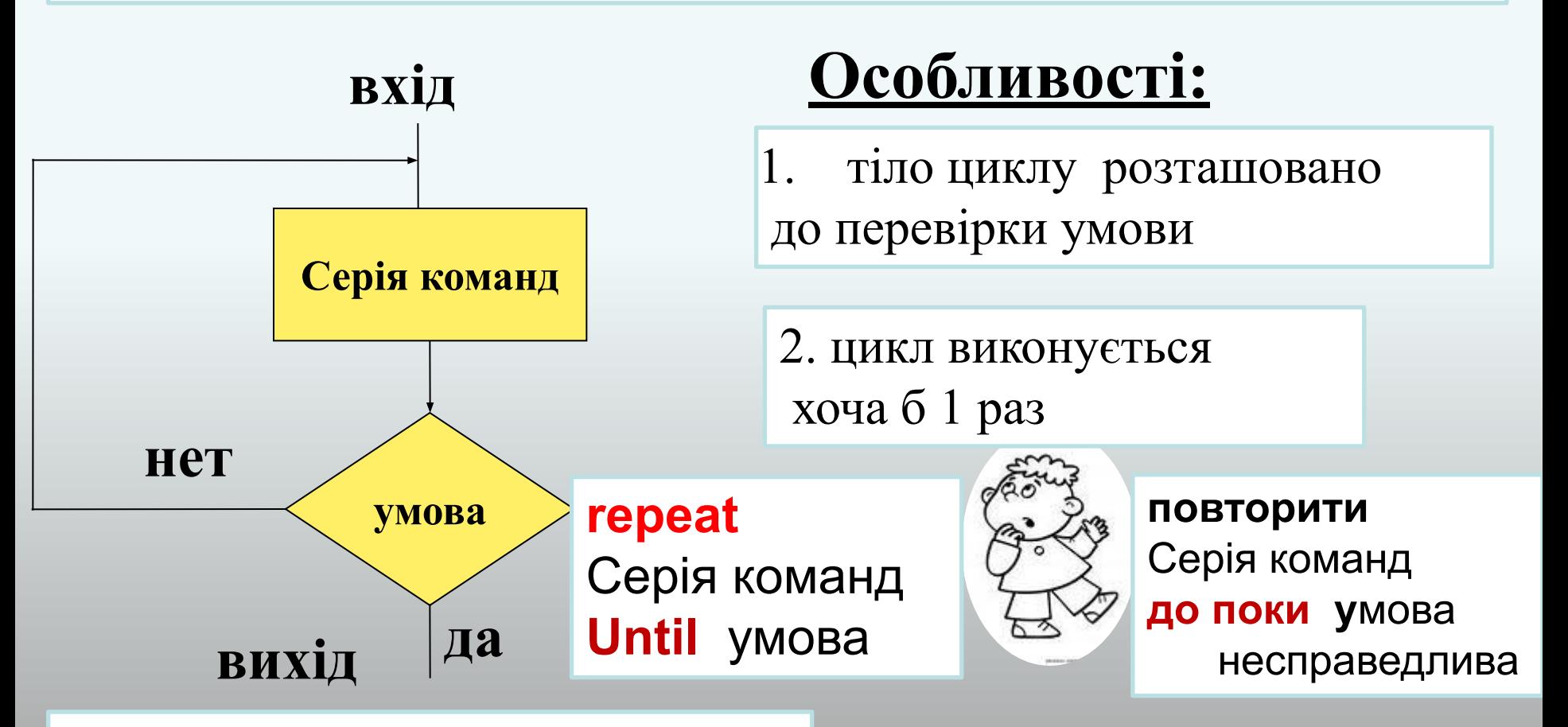

**Цикл-до представляється аналогічно: Брати книгу з полиці до тих пір, коли візьмеш червону книгу, кінець циклу.**

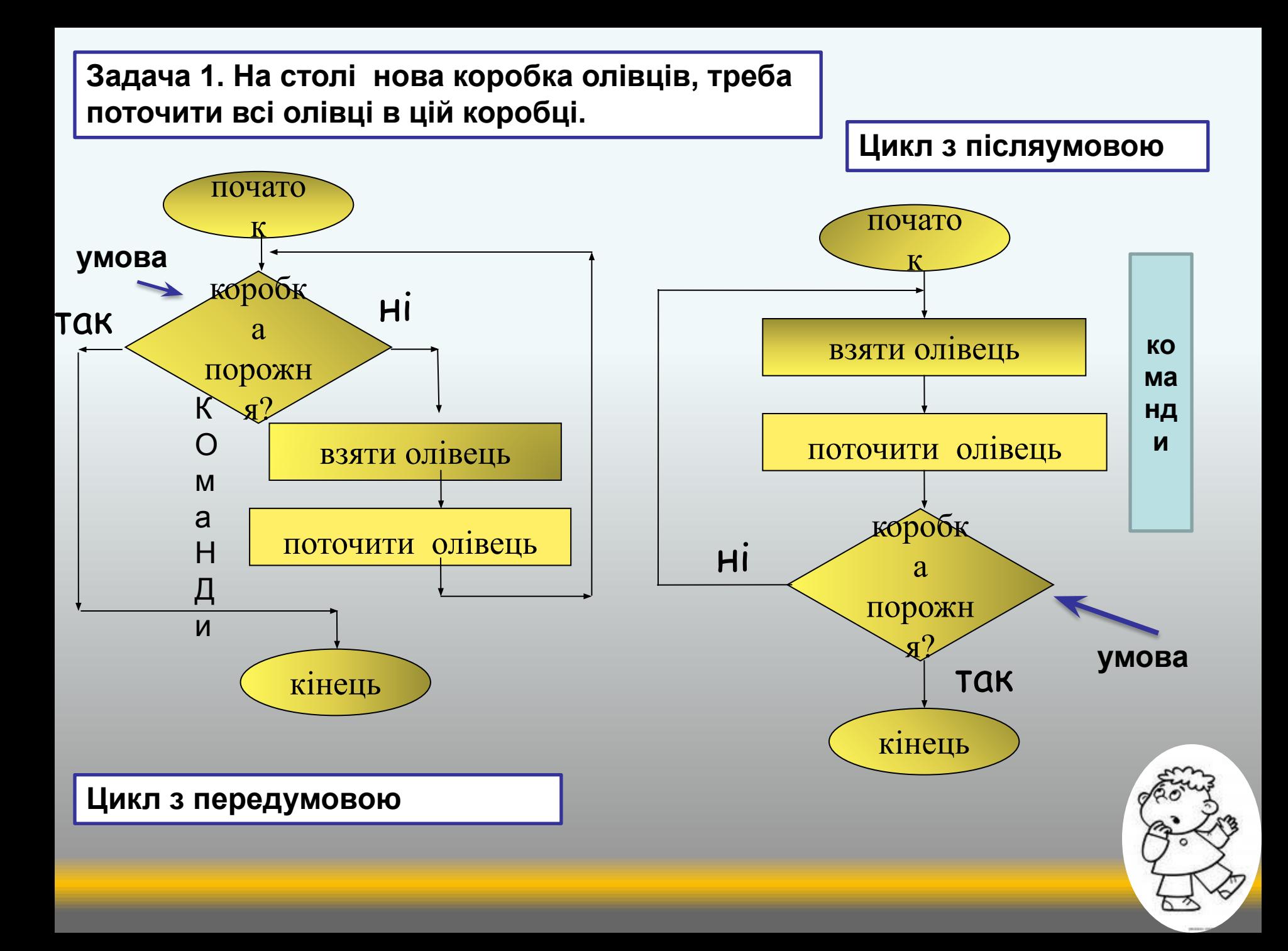

**Алгоритм**, що передбачає багаторазове повторення одної і тої ж дії над новими даними, **називається циклічним**. В житті, в техніці, в казках мають місце циклічні алгоритми.

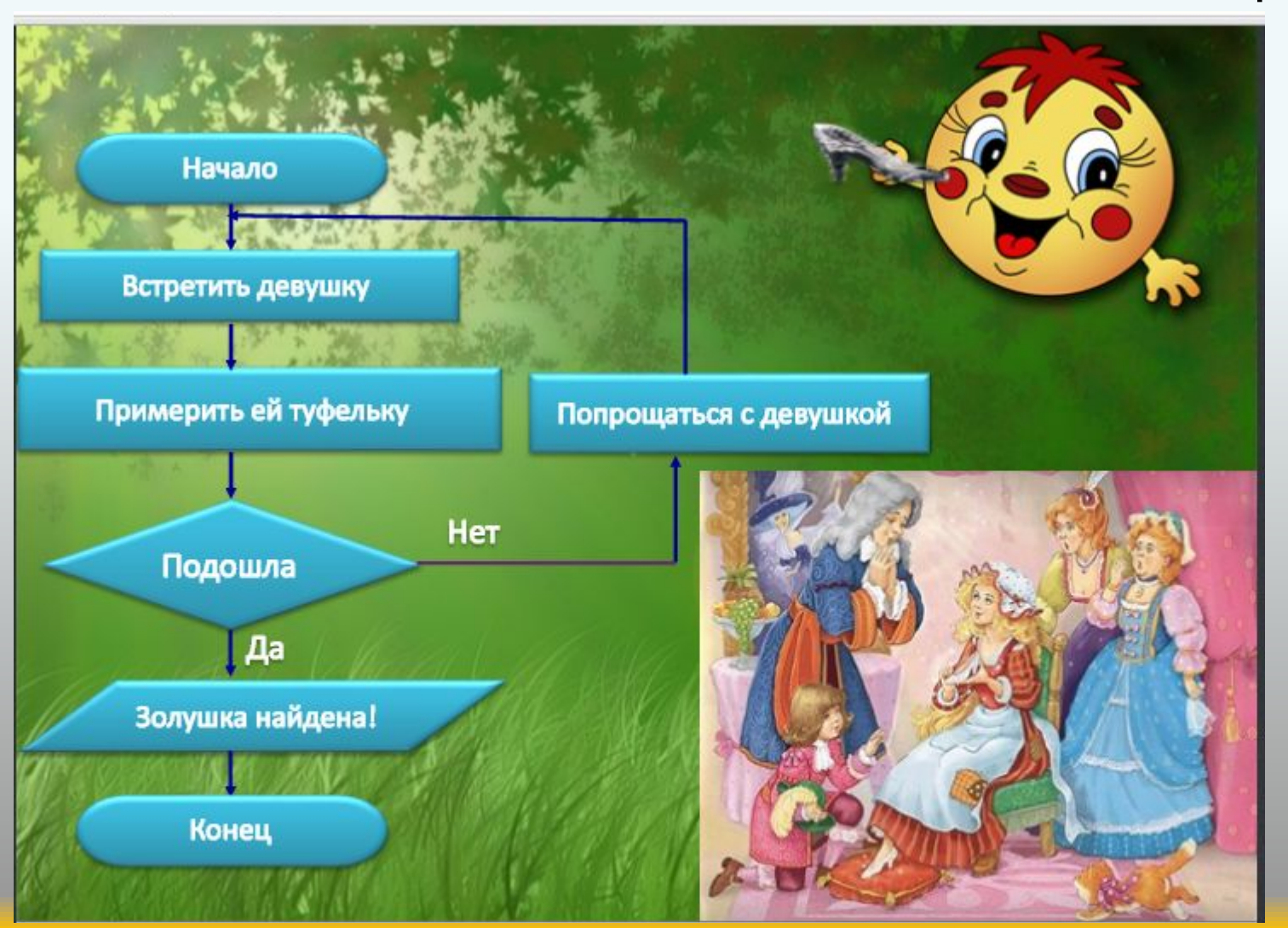

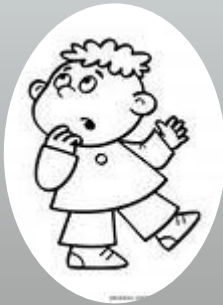

### **цикл с параметром**

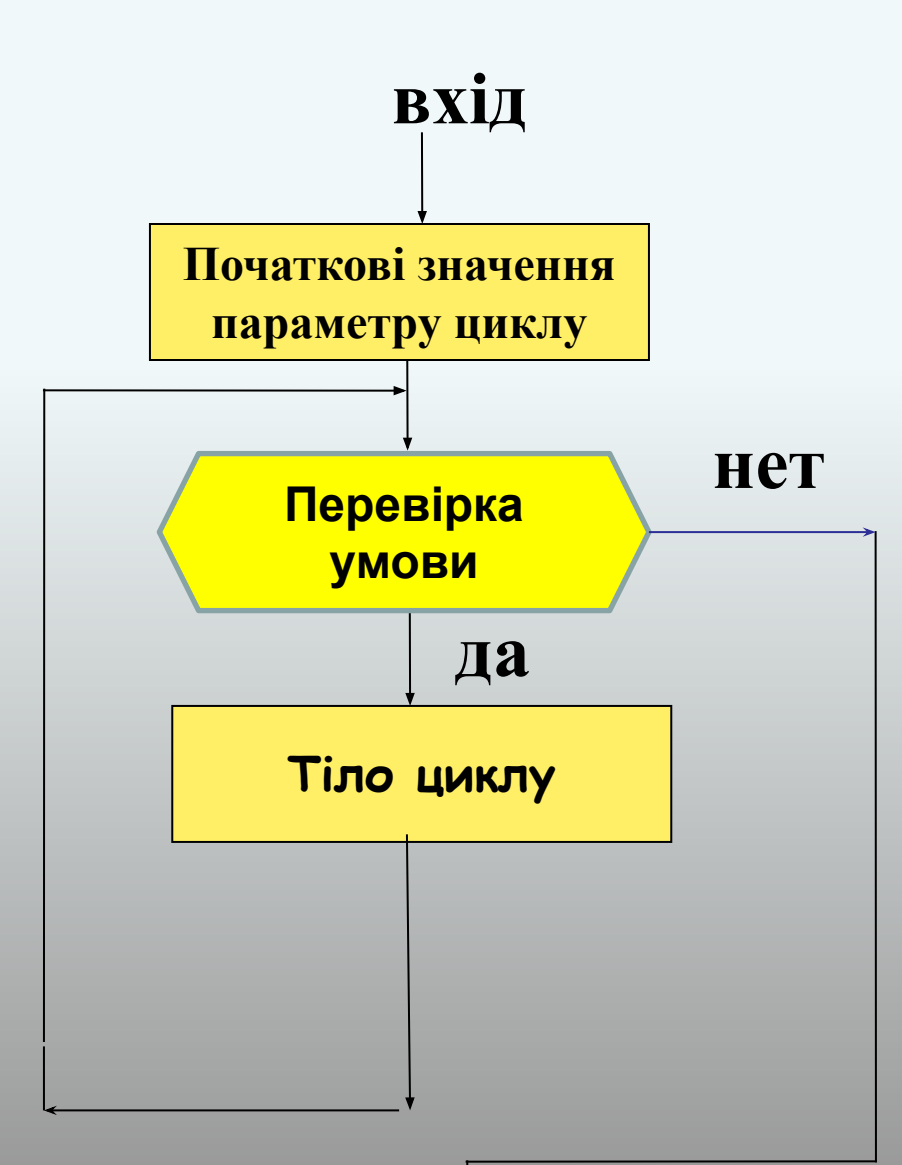

**Особливості:**

1. число повторень циклу відомо заздалегідь

2. параметр тільки цілого типу (integer)

#### Цикл **ДЛЯ (або for – to – do)**

*В мові Паскаль вказівка має вигляд:*

**for** <змінна циклу i>:=a **to** b **do** <команда>;

Змінну циклу називають параметром. Цикл **"для"** називають циклом з **параметром.** Тут **a** і **b** – **цілі числа або вирази**

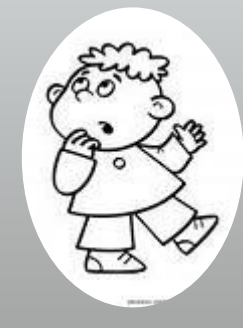

#### **Закріплення вивченого матеріалу.**

Яку базову структуру алгоритмів потрібно застосувати для опису задач.

Приклад №1, математика: **Якщо** у рівностороннього чотирикутника кути прямі, **то** назвемо його квадратом, **інакше** назвемо його ромбом.

Приклад №2. Фізика: **Якщо** удар пружний, **то** маса тіла зберігається, **інакше** маса змінюється

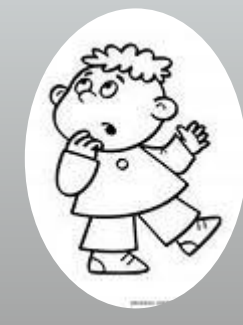

#### **Задача 2. Описати процес навчання в школі. К – рік навчання в школі**

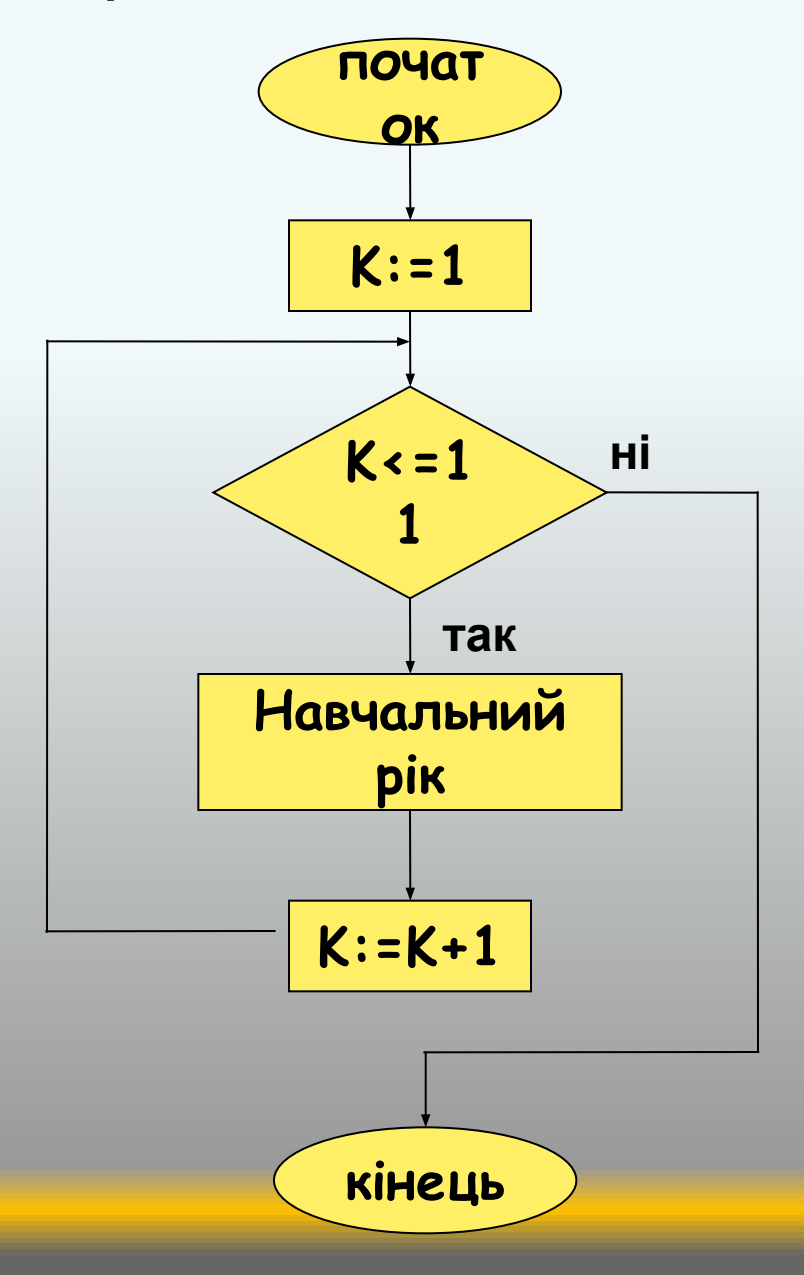

Назвіть тип алгоритму. Пояснення.

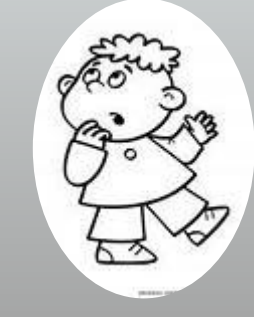

#### Виконати програми та пояснити результат програми.

PROGRAM zadacha1; uses crt: var chislo: integer; begin writeln(' vvestu chislo:'); readIn(chislo); while chislo  $\leq$ =20 do begin writeln(chislo); chislo:=chislo+1; end: end.

PROGRAM zadacha1; uses crt; var chislo: integer; begin writeln(' vvestu chislo:'); readIn(chislo); repeat writeln(chislo); chislo:=chislo+1; until chislo >20 end.

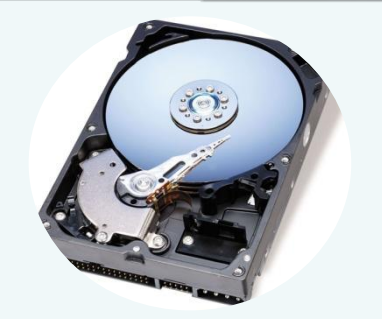

## *Дякую за увагу!*

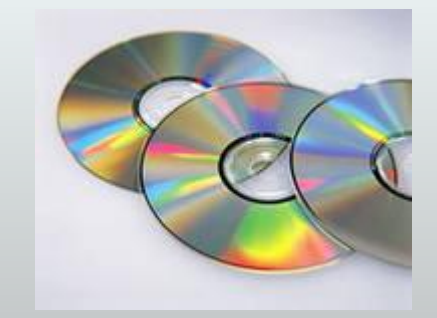

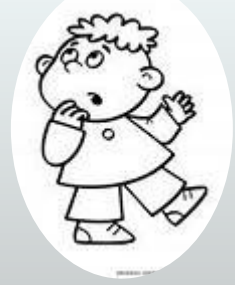